# **PILOT/SMF**

Axios Products, Inc 1373-10 Veterans Highway Hauppauge, NY 11788-3047 Sales/Administration: (800) 877-0990 Technical Support: (631) 979-0100 Telecopier (Fax): (631) 979-0537

## **Preface**

This publication containsinformation necessary for the operation of PILOT, a family of proprietary program products used for performance management and capacity planning. It provides data processing managers, system programmers, and capacity planners with information required to use this product.

This manual describes:

- ! The use of PILOT/SMF as an accounting data base extractor.
- ! The use of PILOT/SMF user exit with COBOL and Assembler language programs.
- ! The use of PILOT/SMF to manage SMF file migration utilizing the History and VSAM options.
- ! The JCL necessary to use PILOT/SMF.

Information in this publication is subject to significant change.

## **THIS MANUAL IS PROVIDED FOR THE SOLE AND EXCLUSIVE USE OF THE CUSTOMER. THE MATERIAL CONTAINED IN THIS MANUAL IS CONFIDENTIAL AND SHOULD BE SO TREATED. COPIES MAY BE PURCHASED FROM AXIOS PRODUCTS, INC. ANY UNAUTHORIZED REPRODUCTION OF THIS MANUAL IS PROHIBITED.**

## **Sixth Edition (November, 1999)**

This edition applies to Version 1.7 of the PILOT program products and to all subsequent versions and modifications until otherwise indicated in new editions or newsletters.

**© Copyright 1987-1999 KLM Technical Specialties,Inc. All rights reserved. Axios Products, Inc., exclusive distributor.**

## **Contents**

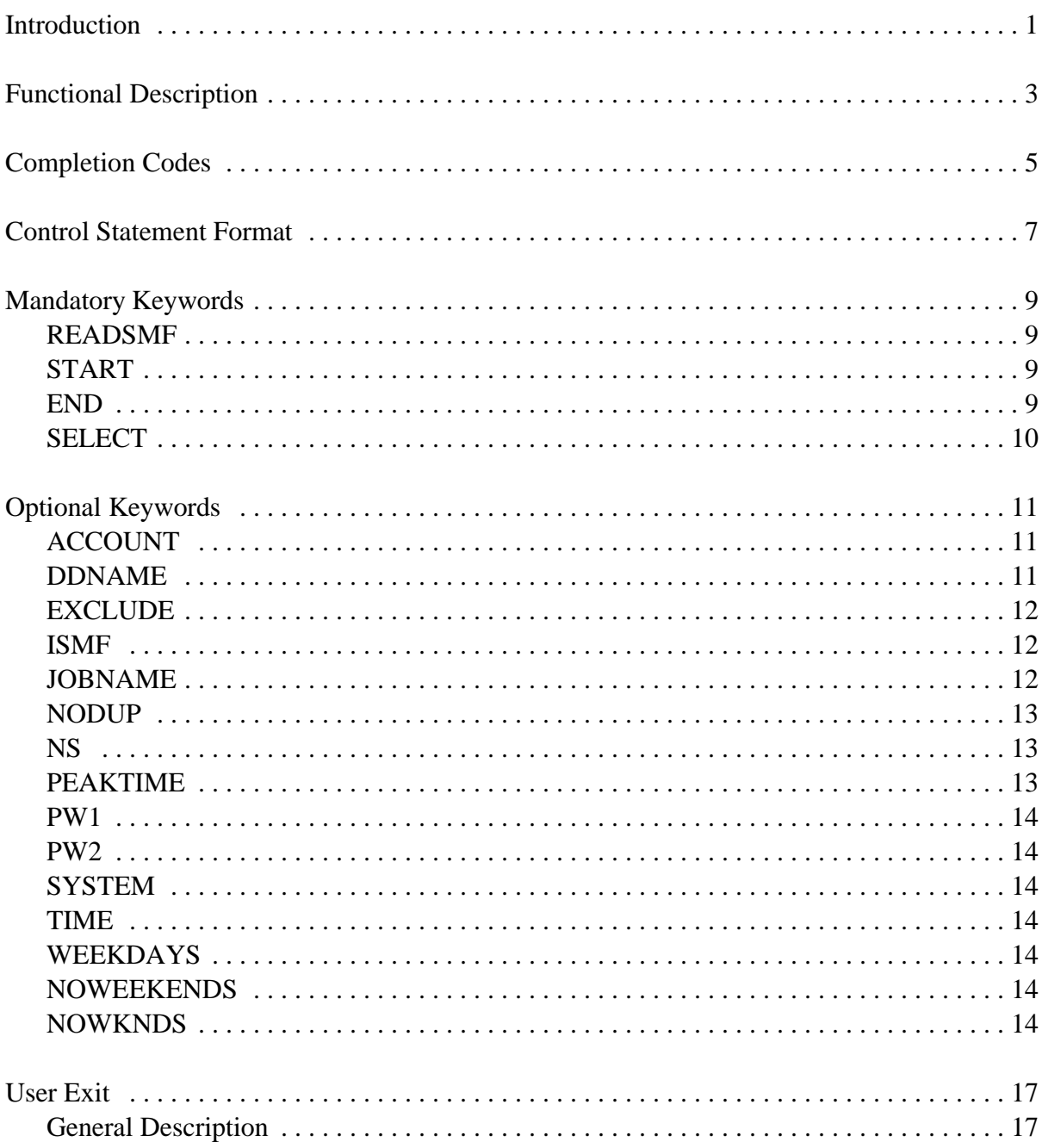

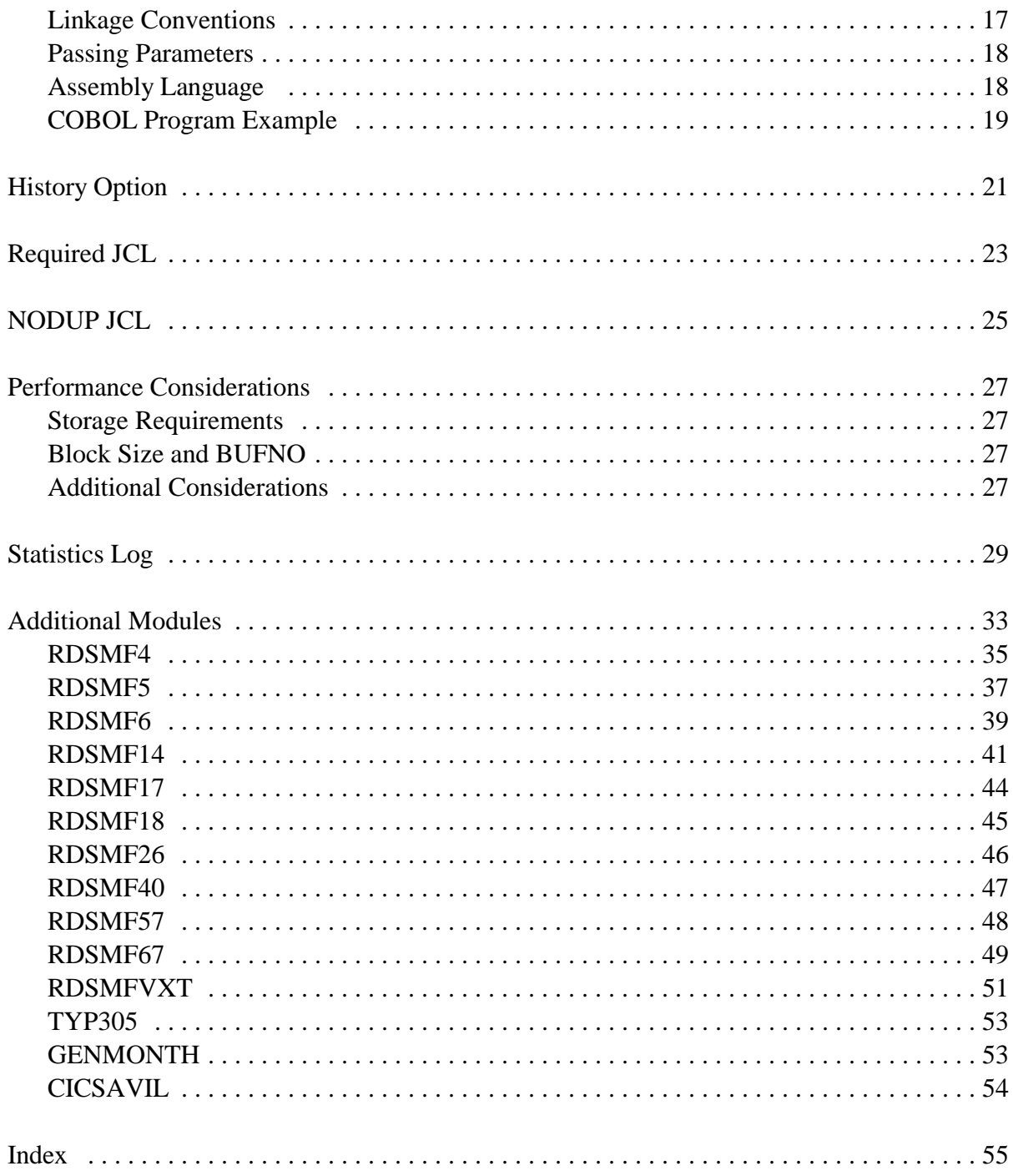

## **Introduction**

PILOT/SMF allows users to selectively extract These data sets define additional output files, SMF records and, optionally, manage SMF where  $n = 2$  through 9. Multiple output files migration and the archiving of SMF files. containing records extracted from SYSUT1,

This data set is used to supply the control cards that specify the PILOT/SMF process- **EXCEPT** ing you require. This data set is an optional report of all in-

## **SYSUT1**

This data set specifies the file from which the **SNAP** SMF records will be extracted. This file can This data set is optional, and contains a copy be dynamically allocated when used in con- of the invalid records that were found on junction with the History file. See the "His- SYSUT1. tory Option" on page 22 in this manual.

## **SYSPRINT** dataset.

This data set provides statistical information about the processing performed, as well as informational, warning, and error messages.

## **SYSUT2**

This is the output file produced by PILOT/- SMF and contains the SMF records extracted from SYSUT1, based on the selection criteria you provided.

**SYSUTn**

PILOT/SMF has two input files: provided. These are the default names for **SYSUT** in this manual. and are based on the selection criteria you the output files and are referred to as

valid records found on SYSUT1.

## **HISTORY**

PILOT/SMF has five output files: same information written to the SYSPRINT This data set is optional, and contains the data set, stored as a member of a partitioned

## **Functional Description**

- 1. PILOT/SMF processes all control state- SYSIN will be passed to the User Exit proments from the file SYSIN. The syntax is gram for processing. checked, the options are analyzed and the
- 2. PILOT/SMF reads the input file (SYSUT1) cord be deleted (if exit(s) are active), the the operating system. Each record is com-<br>set(s) (SYSUTn). pared with the options requested to deter-
- 3. If PILOT/SMF is installed with an Installation partitioned data set (if the HISTORY option Exit, each record that meets the criteria is active). specified in SYSIN will be passed to the
- Here is an overview of how PILOT/SMF works. 4. If the user has specified a User Exit, each record that meets the criteria specified by
	- processing parameters are set. If SYSIN is 5. If the record meets the selection criteria, is specified as "//SYSIN DD DUMMY", all not a duplicate of an earlier record (when the input records are extracted. NODUP option is used) and the Installation which contains SMF records generated by record will be written to the output data or User Exit has not requested that the re-
	- mine if it is to be written to an output file. 6. If a HISTORY DD card is present, the Statistics Log is written as a member in a
	- Installation Exit for processing. 7. The statistics log is always written to SYSPRINT.
		- 8. An Exception log is written if bad input records are encountered.

4 PILOT User's Guide

## **Completion Codes**

The completion codes PILOT/SMF returns at If SYUTU1 is a sequential data set the end of a step inform the user as to whether or PILOT/SMF completed successnot the request was serviced. These completion fully. The DCB parameters were not codes refer to step termination and not the User specified for SYSUTn and the DCB Exit return codes. **parameters** from SYSUT1 were

Condition codes of step termination:

Codes Meaning

- CC=0 PILOT/SMF completed successfully. syntax error has occurred or Sort
- $CC=4$  If SYSUT1 is a VSAM data space, then Refer to the error message(s) to

used.

- Completion RSMF001E and RSMF003I are issued. CC=8 No records were extracted. Messages
	- the SYSUTn DCB parameters must be determine the problem. Sort is used defined. to identify and delete duplicate re-CC=16 Indicates that a control statement failed. No records are extracted. cords when the NODUP option is specified.

6 PILOT User's Guide

## **Control Statement Format**

The PILOT/SMF processing options are speci-<br>Comments may be specified on any control card fied on free-form control statements. All by placing an asterisk in column one, making the keywords are separated by commas. Key-words entire card a comment, or leaving at least one may appear between columns two and seventy- blank on anycontrol card past column seventeen. one inclusive. The statement may be continued to If the asterisk is omitted or incorrectly specified, the next card. No special continuation character the step will be terminated with a completion is required. Multiple output file control card code of 16. groups are separated by the word "READSMF" with at least one blank before and after the Figure 1 on page 7 contains some examples of keyword "READ-SMF". The first group will the control statements. direct the output to SYSUT2, the second to SYSUT3, the third to SYSUT4, etc. The When the SYSIN data set is specified as "READSMF" keyword can be eliminated if DUMMY, all default options are used and only SYSUT2 is the only output file. SYSUT2 is used.

```
 1 2 3 4 5 6
123456789012345678901234567890123456789012345678901234567890
 READSMF START=1/2/98,END=1/2/98,SELECT=(70-74) GET RMF RECORDS
Notice the parameters start in column two and that "GET RMF RECORDS" is a comment.
        1 2 3 4 5 6
123456789012345678901234567890123456789012345678901234567890
* GET RMF RECORDS
   START=1/2/98,END=1/2/98,SELECT=(70-74)
The control cards above show "GET RMF RECORDS" as a comment.
This example shows three output files with different selection criteria.
READSMF START=00000, END=99999, SELECT=ALL * ALL TYPES TO SYSUT2
 READSMF START=00000,END=99999,SELECT=(70-79) * ONLY RMF TO SYSUT3
 READSMF START=00000,END=99999,SELECT=(4,5,6) * ACCOUNT TO SYSUT4
```
**1** Sample Control Statements

8 PILOT User's Guide

## **Mandatory Keywords**

There are three keywords that must be specified The time-of-day parameter can be specified if a SYSIN data set is provided. They are three ways: "START", "END", and "SELECT". If more than one output file is to be created, then the 1. YYYYDDD.HH or "READSMF" keyword is also required. MM/DD/YYYY.HH

Separates the control groups for each output the day, hour and minute; file and is required when more than one 3. YYYYDDD.HH.MM.SS or output file is needed. This parameter can be MM/DD/YYYY.HH.MM.SS omitted only when there is only one output the day, hour, minute, and secfile. This keyword is available to maintain ond. compatibility with prior releases.

Specifies the starting date and optional time- START=00000 is also accepted. of-day to begin to extract data. The format of the parameter is:

YYYYDDD.HH.MM.SS, or **END=** MM/DD/YYYY.HH.MM.SS **(E=)**

- ! YYYYDDD is the starting year and of the parameter is Julian day from which to extract data. It YYYYDDD.HH.MM.SS or is required; MM/DD/YYYY.HH.MM.SS
- ! MM/DD/YYYY is the date in month, day, and year format; where:
- ! HH.MM.SS is the starting time, and is ! YYYYDDDisthe endingyear and Julian optional. day;

- the day and hour;
- **READSMF** MM/DD/YYYY.HH.MM 2. YYYYDDD.HH.MM or
	-

**START=** that records will not be selected by starting **(ST**=) date. For compatiblity with earlier releases, When SYSIN is defined as DUMMY, the default value is START=0000000, meaning

where:  $-$ of-day to stop extracting data. The format Specifies the end date and optional time-

- 
- ! MM/DD/YYYY is the date in month, day, year format;

! HH.MM.SS is the end time of the data SELECT=ALL on the date specified. This is optional.

The time-of-day parameter can be specified <br> **EXECUTE:** ALL will cause all SMF records within three ways: the START/END periods to be

- MM/DD/YYYY.HH the day and hour; Examples:
- 2. YYYYDDD.HH.MM or the day, hour and minute; END=1998007,
- 3. YYYYDDD.HH.MM.SS or  $SEL=(4,5,70-77)$

When SYSIN is defined as DUMMY, the default value is END=9999999. This means READSMF START=02/07/1998, that records will not be limited to an end date END=02/07/1998, or time. For compatiblity with earlier re- SELECT=ALL leases, END=99999 is also accepted. Extract all records for February

Specifies the SMF record type(s) to be  $70-77$ selected. See the MVS Systems Manage-<br>
Extract record types 4 and 5, ment Facilities manual for the valid record and record and record types 70 through 77, types. The format of the keyword is: for Jan. 21, 1998 at 5 P.M.

 $SELECT=(t,t,r1-r2,...)$ 

where:

- ! "t" is a valid SMF record type to be extracted;
- ! "r1-r2" is a range of valid SMF record types.

where:

1. YYYYDDD. HH or SYSIN is specified as DUMMY. extracted. "ALL" is the default when

- MM/DD/YYYY.HH.MM READSMF START=1998001, MM/DD/YYYY.HH.MM.SS Extract record types 4 and 5, the day, hour, minute, and sec-<br>and record types 70 through 77 ond. **for Jan. 1, 1998** through Jan 7, 1998.
	- 7, 1989.
- **SELECT=** READSMF START=01/21/1998.17, **(SEL=)** END=01/22/1998.08,SEL=(4,5, through Jan. 22, 1998 at 8 A.M.

## **Optional Keywords**

## **(ACC=)**

This option can be used to find account Examples: numbers in the account section of a job related record (SMF types 4, 5, 30 34, and READSMF START= $1/3/1998$ , 35) or in the user identification field of SMF END=1/3/1998,SELECT=ALL, records. The storing of the account number ACCOUNT=(\*\*34) is done by using an SMF exit to place the Extract all data for  $1/3/1998$  that has account number in SMF record types that account numbers with 34 as third contain a user identification field (refer to the and fourth digits (e.g. 0034...9934); MVS SMF Manual for further information). Records which do not contain a user identifi- READSMF START=1998001, cation field or an account field will not be END=1998365, SELECT=ALL, processed if their record types are requested ACCOUNT=(SYS0034,PROD0059) using the "SELECT" keyword. Account Extract all records for 1998 with numbers must adhere to the following syntax: account numbers SYS0034 or

- ! a maximum of 50 account numbers may be specified;
- ! the list must be enclosed in parenthesis **DDNAME=** regardless of the number of account **(DD=)** numbers specified; This keyword specifies the output DD name
- 
- 

The Account number may be specified as: default name.

1. A specific value (e.g. 9000);

The following keywords are optional: 2. A non-specific request, by inserting an **ACCOUNT=** numbers 900-999) "\*" in place of each digit that is to have a variable value 0-9 (e.g. 9\*\* - all account

PROD0059.

! the account numbers must be separated for a control card group. This option will by commas; direct output to the DD name specified in-! a mask may be used to select account stead of the default output DD name numbers. "SYSUTn". All information in the log referring to that file will be associated with the

This keyword specifies the SMF record Specifies that records containing job-related type(s) to be excluded. (See the MVS information (refer to the MVS SMF Manual Systems Management Facilities manual for for further information) can be selected by valid record types). This option overrides the JOBNAME specified on the job card. the "SELECT" keyword. If the same record Records that <u>do not contain</u> a job name will type is specified in both keywords, it will be not be extracted. For SMF type 110 reexcluded. The format of the keyword is: cords (CICS records), the VTAM APPLID

- 
- ! "r1-r2" is a range of valid SMF record name must be separated by commas and

READSMF START=1/1/1998, thesis are not needed; EXCLUDE=(76) 77 except type 76 for Jan. 1,

This keyword specifies that the system SMF END, etc.) are met. Name1 or name2 data set read on SYSUT1 is to be initialized can have a mask specified. That is, afterit is processed. A Write To Operator is JOBNAME=N\* will extract all records issued to verify that this option was chosen. with job names that start with the charac-The "HISTORY" option must also be used ter 'N'. Job= $(P***D123)$  will extract all so that an audit trail is maintained. Users can records with job names that start with P browse the history data set to determine and end with D123. when the SMF data set was dumped, to what volumes, etc. Examples:

## **EXCLUDE= JOBNAME= (EXL=) (JOB=)**

EXCLUDE=(t,t,r1-r2,...) lowing syntax is required: is used to select the CICS region. The fol-

- where:  $\qquad \qquad \qquad \qquad \qquad \qquad \qquad \qquad \text{Up to eight characters per name};$
- ! "t" is a valid SMF record type; ! If more than one isspecified, then each types. the entire list must be enclosed in parenthesis;
- Example: If only one name is specified, the paren-
	- END=1/31/1998, ! The name may be specified by inserting SELECT=(70-79), an asterisk to create a mask.

Extract record types 70 through The format of the keyword is:

1998 through Jan 31,1998. JOBNAME=(name1,name2,...).

**ISMF** be selected if all other criteria (START, where name1 and name2 are the jobs to

READSMF ST=1998001, E=1998001,

Extract SMF types 4 and 5 for information. 1998 with the job names listed.

```
READSMF ST=1998001, READSMF START=3/1/1998,
 E=1998365,SEL=ALL, END=3/31/1998,
 JOB=(TSO*,CICS*, SELECT=ALL,
 CICSNODE) NODUP
   or CICS and the CICS region duplicate records.
   with the VTAM APPLID of
   "CICSNODE".
```
This keyword specifies that all duplicate This will improve performance in a heavily records will be deleted. This is accomplished loaded system. Consult the Systems Proby a link to SORT. All records that are grammer or Technical Support staff at your selected are given to SORT through an E15 installation for information regarding the use exit. After the SORT, an E35 exit is used of this option. and each returned record is compared with the previous record. If the record is a duplicate, the duplicate will be deleted. **PEAKTIME**=

type. The time used is the time the SMF parameters. This allows you to extract the record was moved to the SMF buffer, ex- same period across multiple days. cept types 4, 5, 30, 34, and 35. These types

 $SELECT=(4,5)$ , contain the time of the JOB/STEP termina-JOBNAME=(TEST1) tion. Refer to the MVS SMF manual for Extract type 4 and 5 records for further information. The user exit gets control 1998001 that have the job name after the sort so that accounting program "TEST1". exits are accurate. The only additional JCL READSMF START=1/1/1998, and messages. Additional virtual storage is END=12/31/1998, needed for this option. Please refer to the SELECT=(4,5), "Performance Considerations" discussion on JOBNAME=(TEST1,TSU1, page 27 for storage requirements and APP01J,SYS01) "NODUP JCL" on page 25 for additional required are DD cards for SORT work files

Example:

Extract all records for 1998 with Extract all records for 3/1/1998 JOBNAME beginning with TSO to 3/31/1998 and delete all

## **NS**

**NODUP** should run as a non-swapable address space. This keyword specifies that PILOT/SMF

Records are sorted by SMF date, time, and extracted between the START and END This keyword specifies a time period to be The format is: **PW2=** 

where:

- ! hh.mm isthe time of day beginning the period in hour andminute format(00.00 **SYSTEM=** - 23.59); **(SYSID=)**
- ! HH.MM is the time of day ending the **(SID=)**
	- ! When the start time is greater than from which the record was written. the end time, periods will cross multiple days and exclude the time be- Example: tween the end time and start time. READSMF ST=1999001.08, This is useful for batch tuning. E=1999001.17, SELECT=ALL,

READSMF ST=1/4/1998, ran on system A032 between 8  $E=1/7/1998$ ,  $SEL=(70-75)$ , A.M. and 5 P.M.

TIME=M,

PEAKTIME=(13.00,14.00) Select record types 70 through **TIME=** 4 through 7, 1998, using the

READSMF  $ST=10/1/1998$ , tem. TIME=M,  $70 - 79$ ). 3AM for the month of October. if TIME is omitted.

Specifies the password for SYSUT1 for **(NOWEEKENDS)** password protected VSAM data sets. **(NOWKNDS)**

PEAKTIME=(hh.mm, HH.MM) Specifies the password for SYSUT2 for password protected VSAM data sets.

period. Specifies the SMF identification of the CPU

Examples: Extract all data on 1999001 that SYSTEM=A032

75 for the peak period of 1 PM This keyword specifies the time field to use to 2 PM for the week of January to extract data. Your options are:

- RMF interval time. **R** The system reader time. This is the time the job was read into the sys-
- E=10/31/1998,SEL=(70-75), **M** The RMF interval start time (types
- PEAKTIME=(2000,0300) **W** The time the record was moved to Select record types 70 though the SMF buffer, as explained in the 75 for the peak period 8PM to NODUP option. This is the default

**PW1= WEEKDAYS**

This keyword specifies that the weekend data is not to be selected.

Example:

READSMF ST=10/1/1999, E=10/31/1999,SEL=(70-79), TIME=M,WEEKDAYS Select record types 70-79 for the month of October using the RMF interval time without weekend data.

16 PILOT User's Guide

## **User Exit**

PILOT/SMF provides an exit for a user-written program to analyze and modify each SMF re- The PARM= option of the EXEC statement in cord, to delete SMF records, and to add addi-<br>the JCL will specify the module name of the exit tional records. A sample assembler routine is to be executed byREADSMF. A STEPLIB DD provided with the distribution materials. Addi- card must be included or the exit must be a tional user exits are provided in object form and member in a LINKLIST data set so READSMF are described in the section "Additional Mod- can load the exit intomemory. Ifthe exit is not in ules" on page 33 in this manual. a LINKLIST or STEPLIB data set, then

The conventions to be followed when using this interface are: **Add or Delete Records**

Register 1 contains the address of a parame- for a user exit: ter list where:

- $+0(R1)$  the address of the SMF record; specify a return code in register 15 (COBOL
- 
- $+8(R1)$  the address of parameters to be return codes: passed to the exit.

A linkage section must be present in the user programs with 01 levels for input and output 4 Add a record to the output file using the records. Furthermore, the procedure divi- second address passed to the exit. Also, fined in the linkage section. By using the COBOL keyword RETURN-CODE, the

**General Description** exit indicates the action to be taken with the record passed by PILOT/SMF.

**Linkage Conventions** completion code of 16. READSMF issues message RSMF0016E MODULE NOT FOUND and terminates with a

Assembler programs - The following convention is used in READSMF

 $+4(R1)$  the address of an output area for programs must move one of the values to the exit to add records; RETURN-CODE). The following are valid Upon return to READSMF, the exit must

- COBOL programs have been modified) to the output file; 0 Write the SMF record (the record may
	- sion must be defined using the records de- write the SMF record to the output file;

8 Delete the input record. Do not write it Examples: to the output file.

## **Passing Parameters**

Assemblylanguage parameters are passed using the third argument in the parameter list (see Assembly language example). COBOL uses the third 01 linkage-section entry, as shown in the COBOL program example. In both cases, the user hasthe option of passing up to 92 characters of parameter data following the exit program name and a comma on the EXEC JCL statement.

```
//COBEXIT EXEC PGM=READSMF,PARM=EXIT01
//STEPLIB DD DSN=MYLIB,DISP=SHR
```
In this example, PILOT/SMF will call a user exit named EXIT01. This routine was located through the STEPLIB DD card reference to data set MYLIB. There is no third parameter.

```
//STEP1 EXEC PGM=READSMF,
```
// PARM='EXIT01,ONLYPRODUCTION' In this example, PILOT/SMF will call a user exit named EXIT01. The address of the parameter(ONLYPRODUCTION) will be passed via register 1 as the third parameter of the parameter list.

## **Assembly Language Example**

Figure **2** on page 18 contains an example of a user exit in assembler language.

```
EXIT01 CSECT
    SAVE (R14,R12),,*
     .
     L R2,0(R1) - Address of Record
     L R3,4(R1) - Address of Output Area
     L R4,8(R1) - Address of Parms
     . 
ADD DS 0H 
     LA R15,4 - ADD THIS NEW RECORD
    RETURN (R14,R12),RC=R15
*
LEAVE DS 0H 
     LA R15,0 - LEAVE THIS RECORD 
     RETURN (R14,R12),RC=R15
*
DELETE DS 0H 
     LA R15,8 - DELETE THIS RECORD 
     RETURN (R14,R12),RC=R15
     END EXIT01
```
**2** Assembly Language Sample Exit

## **COBOL Program Example**

A sample exit program inCOBOLis provided in figure **3** on page 19.

```
IDENTIFICATION DIVISION.
PROGRAM-ID. EXIT01.
AUTHOR. JOHN DOE.
DATE WRITTEN. JAN 1983.
DATE COMPILED.
REMARKS. 
  THIS EXIT MODIFIES RECORDS PASSED FROM PILOT/SMF AND CREATES
  NEW RECORDS FOR OTHER COBOL PROGRAMS.
DATA DIVISION.
01 RECORD-4. 
   02 4-FILLER PIC 9(2) COMP VALUE 0. 
   02 4-TYPE PIC X. 
   02 FILLER PIC X(10).
   02 MESSAGE PIC X(8).
   02 FILLER PIC X(57).
LINKAGE SECTION. 
01 IN-REC. 
   02 FILLER PIC X.
  02 INREC-TYPE PIC X. 
  02 RECORD-TEXT PIC X(15000). 
01 OUT-REC. 
  02 FILLER PIC X(100).
01 PARMS. 
  02 PARM-LENGTH PIC 9(2) COMP. 
   02 PARM-LIST PIC X(100).
PROCEDURE DIVISION USING (IN-REC, OUT-REC, PARMS).
  IF INREC-TYPE = 4 THEN 
     PERFORM NEWREC THROUGH NEWREC-EXIT 
      MOVE 4 TO RETURN-CODE 
     GOBACK 
   ELSE 
     MOVE 0 TO RETURN-CODE 
      GOBACK. 
NEWREC. 
      .
      MOVE PARM-LIST TO MESSAGE. 
     MOVE RECORD-4 TO OUT-REC. 
      .
NEWREC-EXIT.
```
**3** COBOL Language Exit Program Sample

## **History Option**

The History option is used to accumulate a where  $C=0$  for 1900's dates and  $C=1$  for 2000's history of all PILOT/SMF runs, giving the statisti- dates. cal information about each run. This option is useful when tracking the migration or archiving of An example of the History file directory and the SMF data to a weekly, monthly, or yearly tape. contents of a member are shown in figure **4** on The History option is required when the ISMF page 22. option is specified.

The History file can be used to dynamically allocate the input file for specific selection criteria. Please refer to the definition of the SYSUT1 data set in the "Required JCL" section on page 23.

This option is only active when a HISTORY DD card is present in the JCL.

The History data set must:

- ! be a PDS;
- ! have the DCB attributes LRECL= 80, and RECFM= FBA. The BLKSIZE may be any multiple of 80.

When using ISPF to browse the data set, ISPF will space the lines using the control characters specified in column one.

PILOT/SMF generates names for each run by using the Julian date of the time of execution. If PILOT/SMF is run more than once using the same History data set, PILOT/SMF will append a letter or number to the name (i.e., D098121, D098121A, … etc). This option will create an image of the Statistics Log for each run. Note that the Julian date is in the form CYYDDD

## **Upgrading From Earlier Releases**

If you are upgrading PILOT from a release prior to V1.7, please remember to run the History File Conversion Program. The instructions for doing this are in the PILOT V1.7 Conversion Guidelines document. This conversion program will rebuild the History file with the new member naming convention and will convert the 2-digit year dates to 4-digit notation.

 Menu Functions Utilities Help VIEW PILOT.V1M7.TEST.HISTORY Row 00001 of 00054 Command ===> Scroll ===> CSR Name VV MM Created Changed Size Init Mod ID . D099158 . D099243 . D099243A . D099244 . D099245 . D099250A . D099250B File Edit Confirm Menu Utilities Compilers Test Help VIEW PILOT.V1M7.TEST.HISTORY(D099243A) - 01.00 Columns 00001 00072 Command ===> CSR<br>000001 1AXIOS PRODUCTS, INC. PILOT/SMF READSMF V1.M7.0 XA6.0.7 000001 1AXIOS PRODUCTS, INC. PILOT/SMF 000002 KLM TECHNICAL SPECIALTIES INC. 000003 000004 0RUN DATE - TUESDAY 08/31/1999 1999.243 10.13.59 000005 0PILOT221I CONTROL CARD(S) FOR SYSUT2 000006 000007 START=0000000,END=9999999,SELECT=ALL,ISMF 000008 0 000009 0 F I L E S T A T U S 000010 0SYSUT1 - VOLUME(S) EXCPS DSN - SYS1.MAN2 000011 SCPMV5 409 UNIT- DISK 000012 0PILOT007I ISMF OPTION ACTIVE. LINK TO IFASMFDP WAS SUCCESSFUL 000013 0SYSUT2 - VOLUME(S) EXCPS DSN - PILOT.V1M5.BACKUP.SMFTODAY.G0329V00 000014 API011 1,800 UNIT- DISK 000015 -D A T E AND T I M E RANGE FOR RECORDS OUTPUT FILE - SYSUT2 000016 0START= WEDNESDAY 08/25/1999 1999.237 17.09.54 000017 END= FRIDAY 08/27/1999 1999.239 17.24.12 000018 -RECORDS READ- 14,811 000019 RECORDS EXTRACTED- 14,811 000020 000021 TYPE 4 RECORDS- 203 000022 TYPE 5 RECORDS- 86 000023 TYPE 6 RECORDS- 3 000024 TYPE 10 RECORDS- 1 000025 TYPE 14 RECORDS- 1,337 000026 TYPE 15 RECORDS- 1,169 000027 TYPE 17 RECORDS- 376 000028 TYPE 18 RECORDS- 7 000029 TYPE 19 RECORDS- 19 000030 TYPE 20 RECORDS- 84 000031 TYPE 21 RECORDS- 4 000032 TYPE 23 RECORDS- 48 000033 TYPE 26 RECORDS- 81 000034 TYPE 30 RECORDS- 2,811

**4** Example of the History File in SPF

## **Required JCL**

Figure **5** on page 24 illustrates the job control with the DDNAME value(s) you have coded statements required for the running of on the READSMF control cards. PILOT/SMF.

This statement defines the libraries containing exception records. the PILOT/SMF program and the user exit.

PILOT/SMF Statistics Log which includes S002 abend is written to this file in dump information, error, and warning messages. format.

## SYSUT1 SYSIN

This statement defines a physical sequential This data set is used to supply the input file or a VSAM ESDS in VBS format control cards. If dummied, defaults are used.  $(SYS1.MAN(x)$  data sets). If this file is specified as DUMMY and the HISTORY HISTORY DD card is present, then the selection criteria This data set is a PDS with RECFM FBA and the History file members will be used to and LRECL 80. If present, and if SYSUT1 determine the appropriate input file and the specifies a data set, a copy of the Statistics file will be dynamically allocated. Log for this run will be written to a new

sequential or a VSAM ESDS data sets (only satisfy the selection criteria provided on the SYSUT2 may be VSAM) in VBS format. A READSMF control cards. total of 8 data sets may be define, with  $n = 2$ - 9. If the DCB parameters are omitted when SYSUTn is a PS file, the SYSUT1 DCB attributes are used. DCB parameters must always be specified when SYSUT1 is a VSAM data set. If you choose to use the DDNAME parameter, replace SYSUTn

## EXCEPT

STEPLIB This data set is used as an output file for

## SNAP

SYSPRINT THIS data set is only used if an S002 abend is This statement is used to define the intercepted. The record that caused the

SYSUTn dummy data set, this data set will be used to These statements define one or more physical determine the input volumes to be used to member of this data set. If SYSTU1 is a

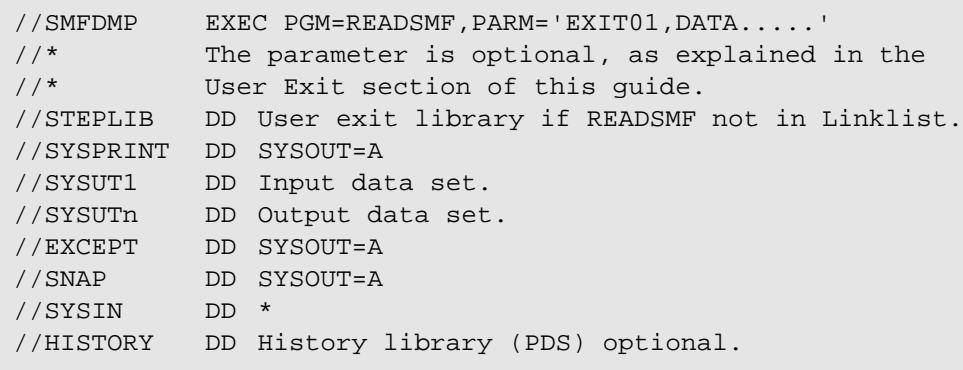

**5** Required JCL for PILOT/SMF

## **NODUP JCL**

If the NODUP option is used, additional JCL is SYSOUT required for SORT. In some installations, sort This data set is used for SORT/MERGE files may be dynamically allocated. Consult your messages. technical support group or Systems Programmer for additional information. SORTWK0n

Figure **6** on page 25 illustrates the job control statements that must be added to the required job Dynamic Allocation Example stream when you use the NODUP option.

These data sets are work files for SORT.

SORTLIB same function but assumes that the sort files are This data set is used to load sort modules if dynamically allocated. It will select all jobs run SORT is not in a linklist data set. on July 5, 1999. PILOT will dynamically allocate The example in figure **7** on page 25 illustrates the the input file using the History file, as explained in the prior section. The SORT work data sets will also be dynamically allocated.

//SORTLIB DD DSN=SYS1.SORTLIB,DISP=SHR //SYSOUT DD SYSOUT=A  $//$  SORTWK0n where  $n = 1, 2...n$ 

## **6** NODUP JCL Example

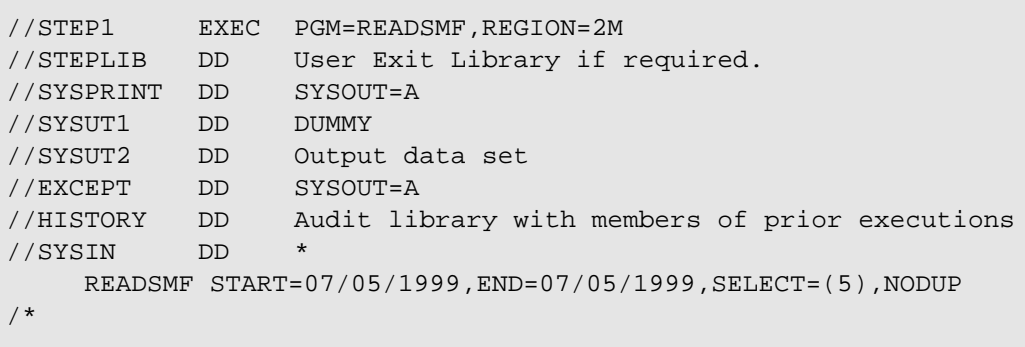

**7** Sample of NODUP and Dynamic Allocation

26 PILOT User's Guide

## **Performance Considerations**

## **Storage Requirements**

PILOT/SMF requires a minimum of 2M, in the MVS/XA, ESA and OS/390 environments (due to the SMF data set 32K block size). This will be sufficient to execute all functions. In the case where a user exit is invoked, the exit's region size must be added to the minimum region requirements. Performance will improve as memory is added to reduce I/O. Optimum block size and buffers need to be specified. When running other PILOT programs as user exits up to 4M may be needed. If the NODUP option is used, the following items must also be considered:

- ! the SORT region size;
- ! the number of sort work files.

SORT will utilize whatever storage is available. The "NS" parameter will provide better per-This, however, does not necessarily mean better formance in a heavily loaded system performance. Factors such as the number of records to be sorted will effect the selection of a Users with multiple step jobs that utilize PIregion size. In general, a minimum value of 2M LOT/SMF to pass data from one step to another must be specified. If a large number of records should use a disk data set instead of tape for are to be sorted, you should review the SORT SYSUT2. reference manual for guidelines on region size specification. The statistics log contains informa-<br>If a BLKSIZE parameter is not specified, the tion to help monitor resources used in daily runs. default BLKSIZE, taken from SYSUT1, will be You can adjust the region size and the BUFNO used and a system 002 abend may occur. This parameter of the DCB (the PILOT/SMF default occurs when the tape block size exceeds the disk is 20) to conserve resources. track capacity (e.g., the 3350 maximum blksize

## **Block Size and BUFNO**

PILOT/SMF uses QSAM as it's access method to perform it's I/O. The best performance is attained by having a combined specification of 240K of data in memory. This is the number at which QSAM will start to achieve the most CPU/IO overlap. Half track blocking will not only cause fewer EXCPS, but will better utilize DASD space. A 3380 device a 23K block size with 20 buffers will give 460K of data in memory. A 3390 device a 27K block size with 20 buffers will give 540K of data in memory. When running PILOT/SMF in a ESA environment with DFP 3.1 or higher use system determined block size by specifying block size  $= 0$ .

## **Additional Considerations**

is 19069).

28 PILOT User's Guide

## **Statistics Log**

Figures **8** and **9** on pages 30 and 31 contain an The title "DATE AND TIME RANGE FOR

number of PILOT/SMF and the date and time of found within the requested range. the run. Message PILOT221I displays the SYSIN control card statements used for each Records read/extracted show the number of output file. records read versus the number of records

The next section, marked "FILE STATUS", provides information on the SYSUT1 and If the NODUP option is specified with a user exit SYSUTn files. The volumes, EXCPs (I/O) done that adds records, the number of records exto each file, the data set names and unit type tracted will be equal to the sum of the records (DISK or TAPE) are listed. Message extracted from the input file plus the records PILOT007I indicates that the ISMF parameter added by the user exit. The records extracted was specified to initialize the MAN data set after refers to the original SYSUT1 file. The records dumping, and that this was successful. added do not show up in this field. A separate

example of the statistics log. RECORDS OUTPUT FILE" states that the The first line provides the version and level requested range, and "END=" is the latest record "START" is the earliest record found within the

extracted.

field "\*\*\*\*\*RECORDS ADDED -" provides this information.

AXIOS PRODUCTS, INC. PILOT/SMF READSMF V1.M7.0 XA6.0.7 KLM TECHNICAL SPECIALTIES INC. RUN DATE - TUESDAY 08/31/1999 1999.243 10.13.59 PILOT221I CONTROL CARD(S) FOR SYSUT2 START=0000000,END=9999999,SELECT=ALL,ISMF F I L E S T A T U S SYSUT1 - VOLUME(S) EXCPS DSN - SYS1.MAN2 SCPMV5 409 UNIT- DISK PILOT007I ISMF OPTION ACTIVE. LINK TO IFASMFDP WAS SUCCESSFUL SYSUT2 - VOLUME(S) EXCPS DSN - PILOT.V1M5.BACKUP.SMFTODAY.G0329V00 API011 1,800 UNIT- DISK D A T E AND T I M E RANGE FOR RECORDS OUTPUT FILE - SYSUT2 START= WEDNESDAY 08/25/1999 1999.237 17.09.54 END= FRIDAY 08/27/1999 1999.239 17.24.12 RECORDS READ- 14,811 RECORDS EXTRACTED- 14,811 TYPE 4 RECORDS- 203 TYPE 5 RECORDS-<br>
TYPE 6 RECORDS-<br>
3 TYPE 6 RECORDS-TYPE 10 RECORDS- 1 TYPE 14 RECORDS- 1,337<br>TYPE 15 RECORDS- 1,169 TYPE 15 RECORDS- 1,169<br>TYPE 17 RECORDS- 376 TYPE 17 RECORDS-TYPE 18 RECORDS-<br>TYPE 19 RECORDS- 19 TYPE 19 RECORDS- 19 TYPE 20 RECORDS- 84 TYPE 21 RECORDS- 4 TYPE 23 RECORDS- 48 TYPE 26 RECORDS- 81 TYPE 30 RECORDS- 2,811 TYPE 32 RECORDS- 48 TYPE 34 RECORDS- 14 TYPE 35 RECORDS- 14 TYPE 40 RECORDS- 1,313 TYPE 41 RECORDS- 295<br>TYPE 42 RECORDS- 2,514 TYPE 42 RECORDS-TYPE 45 RECORDS- 1 TYPE 60 RECORDS- 298 TYPE 61 RECORDS-<br>TYPE 62 RECORDS- 149 TYPE 62 RECORDS-TYPE 64 RECORDS- 281 TYPE 65 RECORDS- 210 TYPE 66 RECORDS- 17 TYPE 80 RECORDS- 65 TYPE 88 RECORDS-<br>
TYPE 89 RECORDS- 97 TYPE 89 RECORDS- 97 TYPE 90 RECORDS- 4 TYPE 92 RECORDS- 2,470

**8** Statistics Log (Part 1)

TYPE 100 RECORDS- 294 TYPE 101 RECORDS- 22 TYPE 102 RECORDS- 98 TYPE 110 RECORDS- 180 TYPE 118 RECORDS- 19 TYPE 200 RECORDS- 4 EXCEPTION RECORDS- 0 STATISTICS FOR JOB - DUMPMAN2 STEP - DUMP CPU - 11.43S VIRT USED - 416K SYS USED - 320K EXCPS - 5,334 PILOT/SMF (C) 1983-1999

**9** Statistics Log (Part 2)

## **Additional Modules**

The following additional programs are included to This program formats type 40 records format SMF records. (EXCPs for dynamic allocation data sets).

and step related information). SYSOUT transmission records).

related information). (VSAM and ICF catalog activity).

This program formats type 6 records (job This program is a user exit to reduce type 14,

## **RDSMF14**

This program formats types 14, 15, and 64 **TYP305** records (open/close data set access, and This program is a user exit provided to EXCPS for VSAM and non-VSAM). choose only the subtype 5 (Job end record)

This program formats type 17 records processed by SMFPC30. (scratch data set).

This program formats type 26 records (job next month. printing information).

## **RDSMF4 RDSMF57**

This program formats type 4 records (job This program formats type 57 records (JES2

## **RDSMF5 RDSMF67**

This program formats type 5 records (job This program formats type 67 records

## **RDSMF6 RDSMFVXT**

printing information). 15, and 64 record types to be passed to RDSMF14.

**RDSMF17** to reduce the number of type 30 records not of the SMF type 30 records. It can be used

## **GENMONTH**

**RDSMF18** This program will manage a PILOT/SMF This program formats type 18 records (re- control card member in a PDS. Each time name data set). the member is processed through this pro-**RDSMF26** be advanced to the start and end date of the gram, the START= and END= settings will

## **CICSAVIL**

**RDSMF40** This program is a user exit to reduce type 4 and 30 (step) records to be passed to RDSMF4, or SMFPC30 (PILOT/MVS). This will produce an availability report.

RDSMF4 is a resource usage report which is MAX VIRT especially valuable for understanding virtual The maximum potential virtual storage for a storage usage. It runs as an exit to READSMF. private area. RDSMF4 produces a report with the following fields: VIRT

## START DATE storage used.

The date JES began execution of the job.

START TIME THE TELL START TIME THE MAXIMUM AMOUNT THE MAXIMUM amount of LSQA and SWA The time JES began execution of the job. work area used within the private area.

## END TIME

The time JES terminated the job. TOTAL MSO SERVICE

The SMF system ID where the job executed.

The name of the job on the JOB card.  $\alpha$  accumulated.

## PGMNAME

The program name on the PGM= parameter on the EXEC card.

## $CC=$

termination.  $q$  and  $q$  and  $q$  and  $q$  and  $q$  and  $q$  and  $q$  and  $q$  and  $q$  and  $q$  and  $q$  and  $q$  and  $q$  and  $q$  and  $q$  and  $q$  and  $q$  and  $q$  and  $q$  and  $q$  and  $q$  and  $q$  and  $q$  and  $q$  and  $q$  and  $q$  and

The maximum amount of private area virtual

## **SYST**

## END DATE TOTAL CPU SERVICE

The date JES terminated the job. The total number of CPU service units the job accumulated.

SID units the job accumulated. The total number of main storage service

## TOTAL I/O SERVICE

JOBNAME The total number of I/O service units the job

## STEPNAME ELAPSED TIME

The name of step on the EXEC card. The elapsed time the job accumulated from start to end.

Required JCL:

The completion code the job received at Figure 10 on page 36 shows you the JCL re-

```
//VIRTSTAT JOB
//TYPE4 EXEC PGM=READSMF,PARM='RDSMF4',REGION=2M
//SYSUT1 DD DSN=MYTYPE4.SMF,DISP=SHR Input file
//SYSUT2 DD DUMMY
//SMF4 DD SYSOUT=* Report FILE
//SORTWK01 DD SPACE=(CYL,(10,10),RLSE) Sort work space
//SORTWK02 DD SPACE=(CYL,(10,10),RLSE) Sort work space
//SYSOUT DD SYSOUT=* Sort information
//SYSPRINT DD SYSOUT=* READSMF LOG
//SYSIN DD *
  READSMF ST=0000000,E=9999999,SEL=(4,34) GET ALL TYPES INCLUDING TSO.
/*
```
RDSMF5 reports job-wide resource usages. It PG runs as a stand-alone program. This report can The performance group the job was assigned be generated in Job Name or Date/Time se-<br>to for execution. quence. See the JCL example.

RDSMF5 produces a report with the following The job execution class. fields:

DATE STARTED The total number of service units the job The date JES began execution of the job.  $\qquad \qquad \text{accumulated during execution.}$ 

TIME STARTED CPU TIME The time JES began execution of the job. The total number of CPU service units the

DATE ENDED The date JES terminated the job. TOTAL SRB TIME

TIME ENDED The time JES terminated the job. TOTAL I/O

JOBNAME lated. The name of the job on the JOB card.

The SMF system ID where the job executed. start to end.

The completion code the job received at

JOB CLASS

- TOTAL SERVICE
- 

job accumulated.

The total SRB time the job accumulated.

# The total number of I/O's the job accumu-

ELAPSED TIME

SYSID The elapsed time the job accumulated from

## CC= Required JCL:

termination. Figure **11** on page 38 contains the JCL required to run this report.

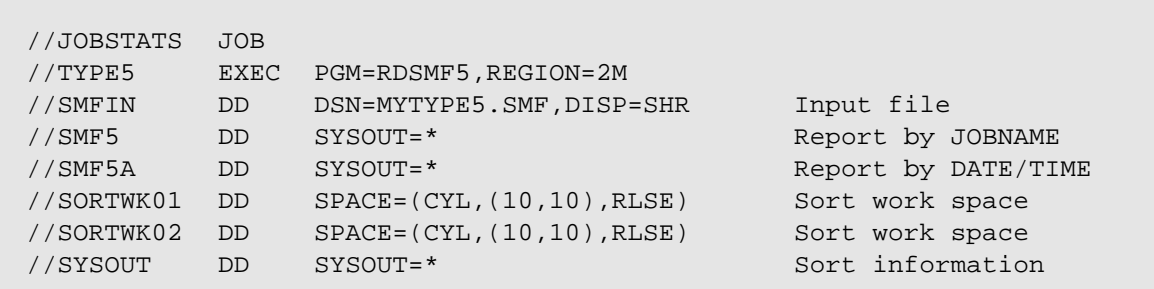

RDSMF6 reports job printing information. It FORM runs as a stand-alone program. RDSMF6 pro- The FORM of the output data set to be duces two reports (one by Job Name and one by printed. Date/Time) with the following fields:

The day of the week the job executed.

The date JES terminated the job.  $\qquad$  job.

## **SYSID**

The SMF system ID where the job executed. NUMBER LINES

## JOBNAME

The name of the job on the job card. OPERATOR

## SYSOUT CLASS

Class of output data sets.

## NUMBER DSNS

## **FCB**

DAY The FCB (if any) used to print the job.

## **UCS**

DATE The UCS Print train (if any) used to print the

## TIME LOCATION

The time JES terminated the job. The Location of where the job is to be printed.

The number of lines to be printed (spooled).

Action taken by operator for the job (if any).

## Required JCL:

The number of data sets to be printed. Figure **12** on page 40 shows the JCL needed to run this program.

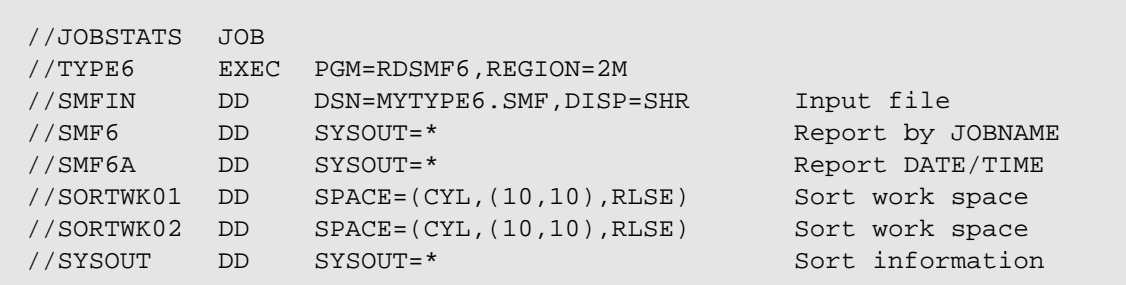

RDSMF14 formats record types 14, 15, and 64, LRECL which will produce detail and summary reports of The logical record length the dataset was data set activity. This report can be used as opened/closed. problem determination tool as well as a performance tool. For example, "Find the user who BLKSIZE wrote to a dataset with the wrong block size, or The block size of the dataset the time it was the user who updated a particular dataset at 2:00 open/closed. am last night." The fields of the detail report are:

DATE

The date JES terminated the job. VOLSER

## TIME

The time JES terminated the job. EXCPS

The SMF system ID where the job executed.

The name of the job on the job card.

The type of data set opened, PS, PO, or VSAM. STR DATE

## OPENED data set.

Describes if the data set was opened for input or output. TIME

## FMT

Record format END DATE

## DEVICE/UNIT

DS NAME The type of device (3330, 3350, 3375, The data set name that was closed by a user. 3380, etc.) on which the data set resides and the UCB address.

The volume on which the data set resides.

SYSID memory from the device for this data set. The number of blocks transferred to main

JOBNAME The fields of the summary report are:

## DSN NAME

DSORG The data set name that was closed by a user.

The first date of a record found accessing this

The time of day of the STR DATE.

The last date of a record found accessing this data set.

The time of day of the END DATE.

## **SYSID**

The SMF system ID where the job executed.

## DSORG

The type of data set opened, PS, PO, or VSAM.

## DEVICE/UNIT

The type of device (3330, 3350, 3375, 3380, etc.) on which the data set resides, and the UCB address.

## VOLSER

The volume on which the data set resides.

## **ACCESSES**

The number of times the data set was accessed.

## **EXCPS**

The number of blocks transferred to main memory from the device for this data set.

## Required JCL:

The PARM field can be used to reduce the number of data sets for reporting. A generic search is done on the value in the PARM field.

## TIME Examples:

//ONLYSYS1 EXEC PGM=RDSMF14,PARM=SYS1

This example will report on only dataset names that start with SYS1.

//EXAMPL2 EXE C PGM=RDSMF14,PARM='SYS1.LINKLIB'

The above example will report on data set names which start with SYS1.LINKLIB.

The SMFCTL DD card reduces the data by volume. If you wish all volumes found to be processed, then SMFCTL DD card must be defined as DUMMY.

Syntax rules:

- 1. Volume names begin in column one.
- 2. Volume names may be generic with an '\*'.
- 3. Volume control cards must be in alphanumeric order.
- 4. Comments may be placed past column eight.

Required JCL:

Figure **13** on page 43 shows an example of the JCL and control cards used with this program.

```
 1 2 3 4 5 6
123456789012345678901234567890123456789012345678901234567890
    PROD01 GET DSN INFORMATION ON PROD01 AND PROD02
    PROD02
    TSO* GET DATA SET INFORMATION ON ALL TSO PACKS.
//DSNSTATS JOB
//TYPE14 EXEC PGM=RDSMF14,REGION=2M
//SMFIN DD DSN=TYPE14.TYPE15.TYPE67.SMF,DISP=SHR Input
//SMF14 DD SYSOUT=* DETAIL Report 
//SMF14S DD SYSOUT=* SUMMARY Report
//SMFLOG DD SYSOUT=* Information on run
//SORTWK0n DD SPACE=(CYL,(10,10),RLSE) Sort work space
//SYSOUT DD SYSOUT=* Sort information
//SMFCTL DD * Volume control card
```
RDSMF17 produces two reports. The SMF17 JOBNAME file is a report of the data sets scratched by date The name of the job on the JOB card. and time. SMF17A is a report sorted by data set name. Both reports have the following fields: VOLUME

The day of the week the job executed.

The date JES terminated the job.

## TIME

The SMF system ID where the job executed.

DAY resides. The name of the pack on which the data set

## DSNAME

DATE The data set name that was scratched.

Required JCL:

The time JES terminated the job. The PARM field can be used to reduce the SYSID search is done on the value in the PARM field. number of data sets to report on. A generic

> Figure **14** shows examples of the EXEC statement and the required JCL for this program.

```
//ONLYSYS1 EXEC PGM=RDSMF17,PARM=SYS1
          This example will report on only dsnames that start with
          "SYS1"
//EXAMPL2 EXEC PGM=RDSMF17,PARM='SYS1.LINKLIB'
          This example will report on only dsnames that start with
          "SYS1.LINKLIB"
//JOBSTATS JOB
//TYPE17 EXEC PGM=RDSMF17,REGION=2M
//SMFIN DD DSN=MYTYPE17.SMF,DISP=SHR Input file
//SMF17A DD SYSOUT=* Report by DSN
//SMF17 DD SYSOUT=* Report DATE/TIME<br>//SORTWK01 DD SPACE=(CYL,(10,10),RLSE) Sort work space
//SORTWK01 DD SPACE=(CYL,(10,10),RLSE) Sort work space
//SORTWK02 DD SPACE=(CYL,(10,10),RLSE) Sort work space
//SYSOUT DD SYSOUT=* Sort information
```
This program produces a report of the data sets VOLUME renamed by date and time. The report has the The name of the pack on which the data set following fields: resides.

The day of the week the job executed. The original data set name.

The date JES terminated the job. The current data set name.

TIME

The time JES terminated the job. Required JCL:

JOBNAME

DAY OLD DSNAME

DATE NEW DSNAME

SYSID The PARM field can be used to reduce the The SMF system ID where the job executed. number of data sets to report on. A generic search is done on the value in the PARM field.

The name of the job on the job card. Figure 15 contains an example of the EXEC statement and required JCL for this program.

```
//ONLYSYS1 EXEC PGM=RDSMF18,PARM=SYS1
     This example will report on only dsnames that start with "SYS1"
//EXAMPL2 EXEC PGM=RDSMF18,PARM='SYS1.LINKLIB'
     The above example will report on only dsnames that start with
     "SYS1.LINKLIB"
//JOBSTATS JOB
//TYPE18 EXEC PGM=RDSMF18,REGION=2M
//SMFIN DD DSN=MYTYPE18.SMF,DISP=SHR Input file
//SMF18 DD SYSOUT=* Report DSN/DATE/TIME
//SORTWK01 DD SPACE=(CYL,(10,10),RLSE) Sort work space
//SORTWK02 DD SPACE=(CYL,(10,10),RLSE) Sort work space
//SYSOUT DD SYSOUT=* Sort information
```
RDSMF26 reportsjob printing information. It JOBNAME runs as a stand-alone program. The name of the job on the job card.

RDSMF26 produces a report with the following XMTDEV fields: Job transmitter device name.

DATE

The date JES terminated the job. LINES

## TIME

The time JES terminated the job. BYTES

## **SYSID**

The SMF system ID where the job executed.

## DAY FORM

The day of the week the job executed. The FORM of the output data set to be printed.

The number of lines to be printed (spooled).

Actual number of bytes transferred.

## Required JCL:

Figure **16** illustrates the JCL for this program.

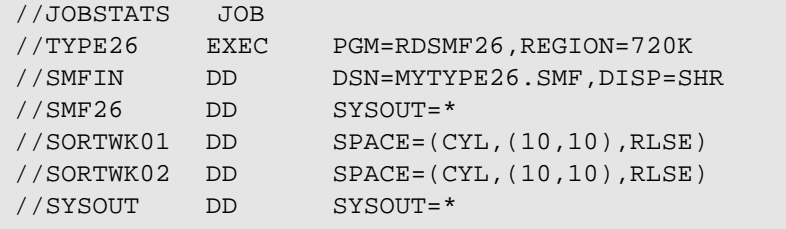

Input file Report by date/time Sort work space Sort work space Sort information

RDSMF40 produces a report of the data set JOBNAME EXCP activity by date and time. The report has The name of the job on the JOB card. the following fields:

The day of the week the job executed.

The date JES terminated the job.

The time JES terminated the job.

## **SYSID**

## DEVTYPE

DAY The type of device.

DATE The unit address of the pack. UNIT

## EXCPS

TIME TIME TIME

## Required JCL:

The SMF system ID where the job executed. The PARM field can be used to reduce the number of jobs to report on. A generic search is done on the value in the PARM field. An example of the JCL to use this program is provided in figure **17**.

```
//ONLYSYS1 EXEC PGM=RDSMF40,PARM=TSU
    This example will report on only jobs that start with "TSU"
//JOBSTATS JOB
//TYPE40 EXEC PGM=RDSMF40,REGION=2M
//SMFIN DD DSN=MYTYPE40.SMF,DISP=SHR Input file
//SMF40 DD SYSOUT=* Report DATE/TIME
//SORTWK01 DD SPACE=(CYL,(10,10),RLSE) Sort work space
//SORTWK02 DD SPACE=(CYL,(10,10),RLSE) Sort work space
//SYSOUT DD SYSOUT=* Sort information
```
RDSMF57 reportsjob printing information. It ORGNODE runs as a stand-alone program. Original network node ID.

RDSMF57 produces a report with the following EXENODE fields: Execution network node ID.

The day of the week the job executed. SYSOUT transmitter system ID.

## **SYSID**

The SMF system ID where the job executed. Required JCL:

The name of the job on the job card. program is found in figure 18.

DAY XMITID

DATE XMITDEV The date JES terminated the job. SYSOUT transmitter device name.

TIME RECORDS The time JES terminated the job. Actual number of logical records transferred.

JOBNAME An example of the JCL required to run this

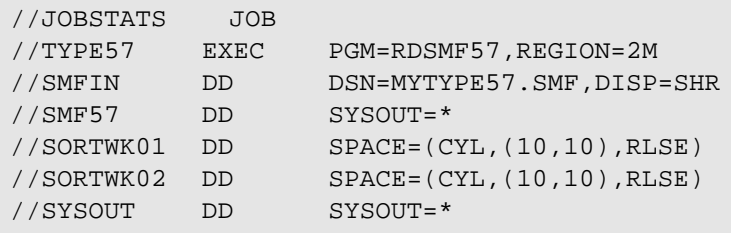

Input file Report by date/time Sort work space Sort work space Sort information

RDSMF67 produces a report from record types DSNAME 61, 65, 66, and 67. The SMF67 file is a report The cataloged data set name. of the data sets cataloged to a VSAM or ICF catalog sorted by DSNAME. This report is Required JCL: useful when catalog activity is needed to rebuild The PARM field can be used to reduce the a catalog. The report has the following fields: number of jobs to report on. A generic

## DATE

The date JES terminated the job.

## TIME

The time JES terminated the job.

## **SYSID**

The SMF system ID where the job executed.

## JOBNAME

The name of the job on the JOB card.

## **ACTION**

What action was taken on the catalog entry (scratched, uncataloged, etc.).

For ICF catalogs:

- IN VVR was inserted.
- UP VVR was updated.
- DE VVR was deleted.

## TYPE

The type of catalog entry (cluster, data, index, or nonvsam).

## VOLUME

Volume name where the data set resides.

DAY field. An example of the JCL required to run The day of the week the job executed. this program is provided in figure 19. search is done on the value in the PARM

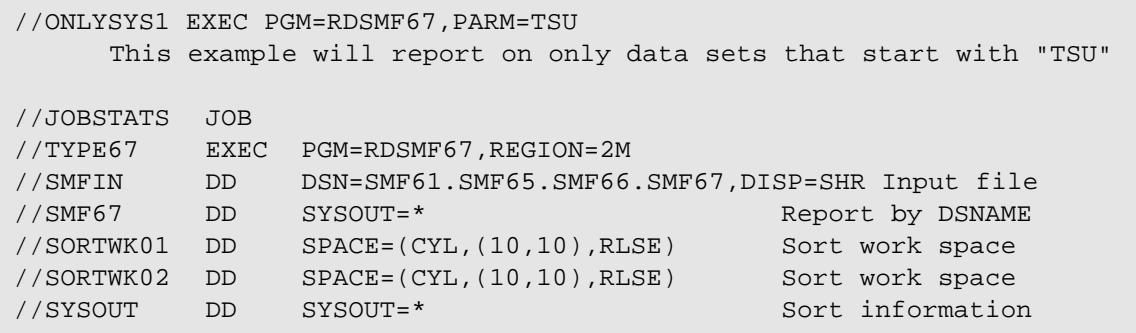

## **RDSMFVXT**

RDSMFVXT is a user exit provided to reduce If you wish not to limit volumes, then SMFthe amount of SMF type 14, 15, and 64 to CTL DD card must be defined as DUMMY. process. This will save resources when these records are passed to other programs to be Syntax rules: processed. This is very useful when a report of a. Volume names begin in column one. a particular data set or volume is needed for a b. Volume names may be generic with an large time period. This exit does not format the '\*'. data, it acts as a filter by communicating to c. Volume control cards must be in alpha-READSMF to write the current SMF record to numeric order. the output file (refer to section "User Exit" on d. Comments may be placed past column page 17 in this manual for more information). eight.

- 1. Specify a full or partial data set name as a be written to the output file only if it satisfies parameter. A parameter is passed to the both criteria. user exit using standard conventions as described in the section User Exit Linkage Conventions to reduce the number of data Required JCL: sets for reporting. A generic search is per-
- 2. Specify volume(s) using the SMFCTL file. particular volumes. In this example volumes that volume. the output file.

- 
- 
- 
- 
- Data Reduction Methods 3. If both a data set name (partial or full) and volumes are specified, a volume record will

formed on the value of the parameter passed. The example in figure **21** on page 52 demon-The SMFCTL DD card reduces the data by start with PROD and PVSM will be written to strates the technique to reduce SMF data for

> The example in figure **20** on page 52 will report on only data set names that start with SYS1 regardless of the volume on which it resides.

```
1 2 3 4 5 6123456789012345678901234567890123456789012345678901234567890
    PROD01 GET DSN INFORMATION ON PROD01 AND PROD02
    PROD02
    TSO* GET DATA SET INFORMATION ON ALL TSO PACKS.
```
**20** Sample JCL for RDSMFVXT Limiting DSNAMES

```
//SMF EXEC PGM=READSMF,PARM='RDSMFVXT',REGION=2M
//STEPLIB DD DSN=PILOT.LOADLIB,DISP=SHR
//*
//* THE FOLLOWING DD STATEMENTS ARE FOR READSMF
//*
//SYSPRINT DD SYSOUT=*
//EXCEPT DD SYSOUT=*
//SYSUT1 DD DSN=MONTHLY.SMF(0),UNIT=TAPE,DISP=OLD
//SYSUT2 DD DSN=ONLY.MYPACK.SMF.T141564,UNIT=SYSDA,
// SPACE=(CYL,(30,10),RLSE)
//SYSIN DD *
 READSMF START=01/01/1998,END=01/20/1998,SELECT=(14,15,64)
//*
//* THE FOLLOWING DD STATEMENT ARE FOR RDSMFVXT
//*
//SMFLOG DD SYSOUT=*
//SMFCTL DD *
PROD*
PVSM*
//
```
**21** Sample JCL for RDSMFVXT

TYP305 is a user exit provided to reduce the GENMONTH is a utility program to update a amount of SMF type 30 records to process. It PDS member which contains PILOT/SMF will ignore all other record types except for control cards. The first card in the member must subtype 5. This will save resources when these contain the READSMF keyword followed by the records are passed to other programs to be START= and END= keywords formatted in the processed. This is very useful when a report is mm/dd/yyyy format. Each time the program is produced by SMFPC30. This exit does not run, the member is updated such that the Start format the data, it acts as a filter by communicat- and End dates are the first and last of the next ing to READSMF to write the current SMF month. This enables you to create a monthly record to the output file (refer to section "User accumulation job stream that can run everymonth Exit" on page 17 in this manual for more informa- without editing. tion). Data Reduction Methods.

## **TYP305 GENMONTH**

Your PILOT Source Library contains sample JCL for this facility, and a sample control card member.

## **CICSAVIL**

CICSAVIL is a user exit provided to reduce It acts as a filter by communicating to READthe number of SMF type 4 and 30 records to SMF to write the current SMF record to the process. This will save resources when these output file (refer to section User Exit on page records are passed to other programs to be 17 in this manual for more information). processed. This is very useful for creating a CICS availability report. The exit will only Figure **22** contains and example of the JCL to select type 4 records with the program DFH- produce an availability report. SIP.

```
//CICS4 EXEC PGM=READSMF,PARM='CICSAVIL',REGION=2M
//STEPLIB DD DSN=PILOT.LOADLIB,DISP=SHR
//* THE FOLLOWING DD STATEMENTS ARE FOR READSMF
//SYSPRINT DD SYSOUT=*
//EXCEPT DD SYSOUT=*
//SYSUT1 DD DSN=MONTHLY.SMF(0),UNIT=TAPE,DISP=OLD
//SYSUT2 DD DSN=ONLY.CICSSMF.TYPE4,UNIT=SYSDA,
// SPACE=(CYL,(30,10),RLSE),DISP=(,CATLG)
//SYSIN DD *
   READSMF START=01/01/1999,END=01/31/1999,SELECT=(4)
//* PRODUCE REPORT USING RDSMF4
//TYPE4 EXEC PGM=READSMF,PARM='RDSMF4',COND=(4,LT)
//SYSUT1 DD DSN=ONLY.CICSSMF.TYPE4.SMF,DISP=SHR
//SYSUT2 DD DUMMY
//SMF4 DD SYSOUT=*
//SORTWK01 DD SPACE=(CYL,(10,10),RLSE)
//SORTWK02 DD SPACE=(CYL,(10,10),RLSE)
//SYSOUT DD SYSOUT=*
//SYSPRINT DD SYSOUT=*
//SYSIN DD *
   READSMF ST=0000000,E=9999999,SEL=(4)
//
```
**22** Sample JCL for CICSAVIL

## **Index**

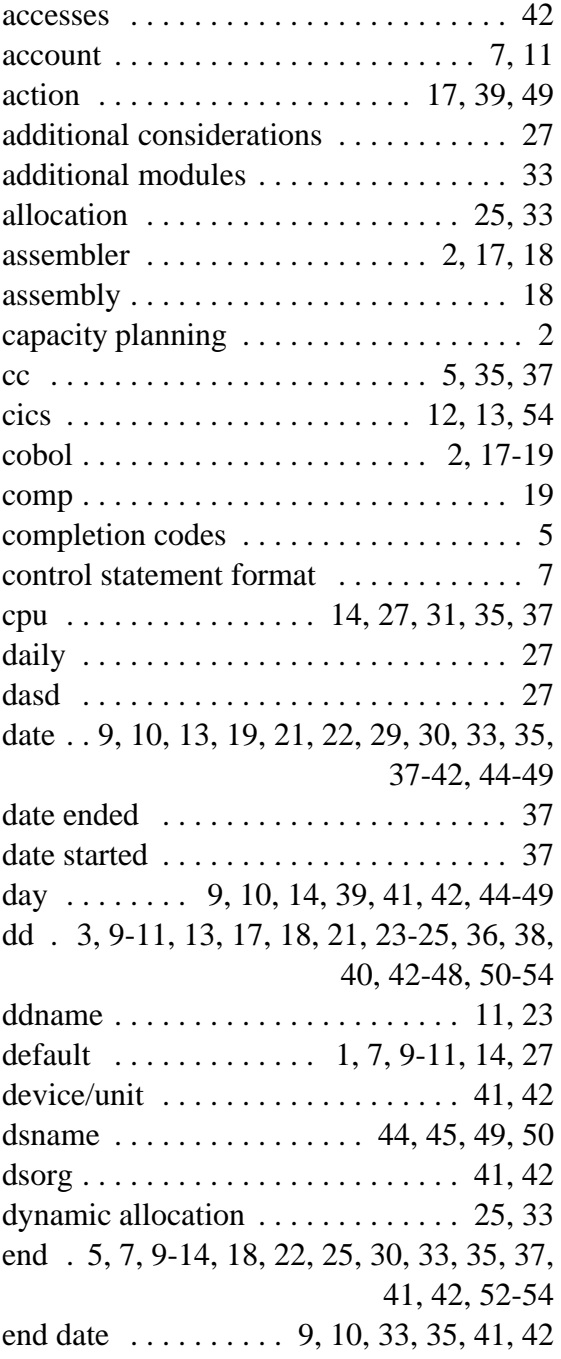

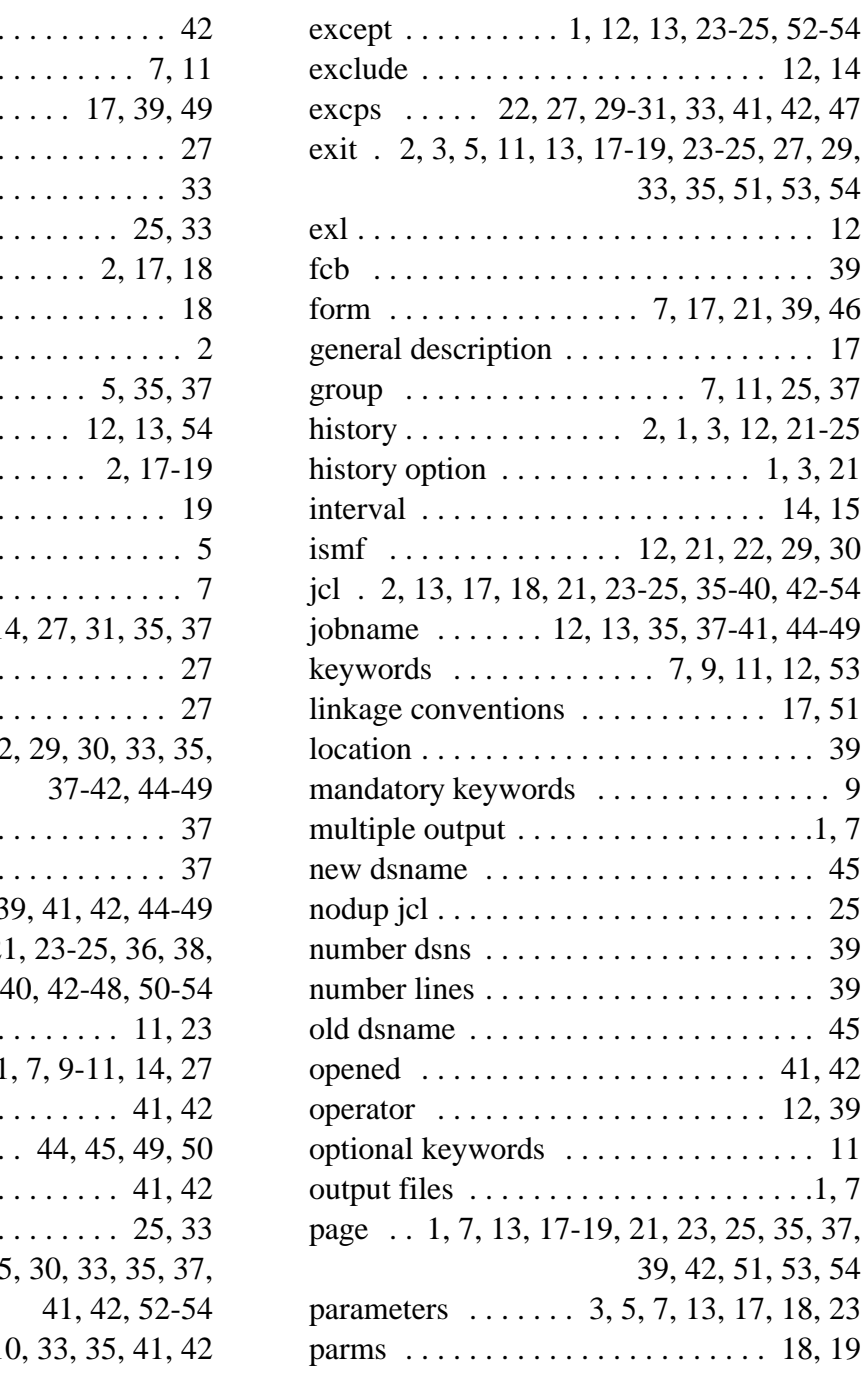

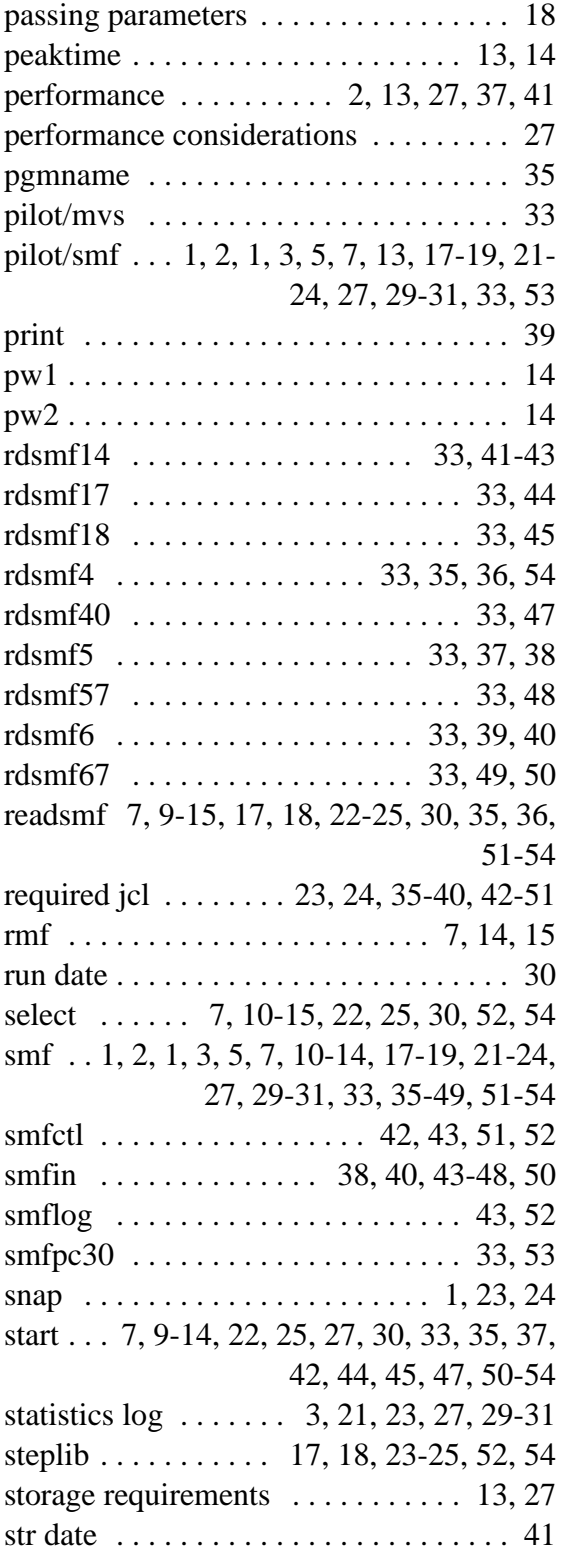

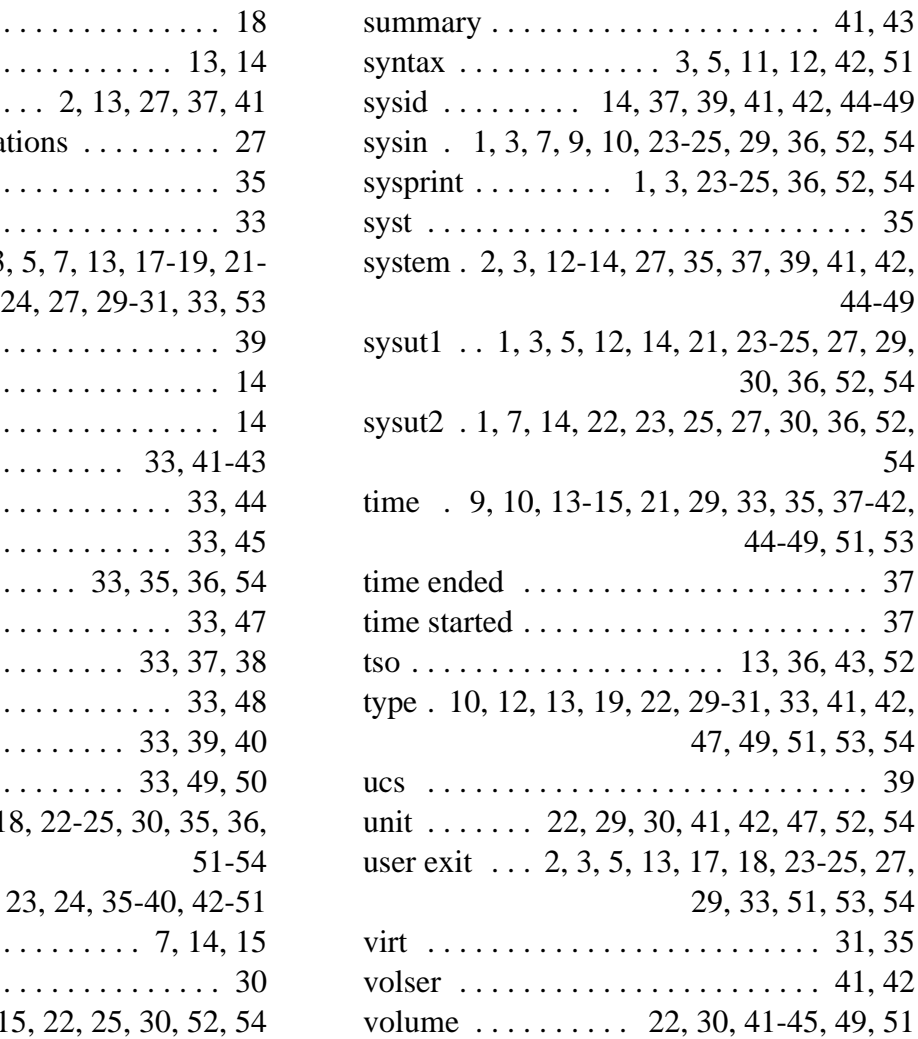